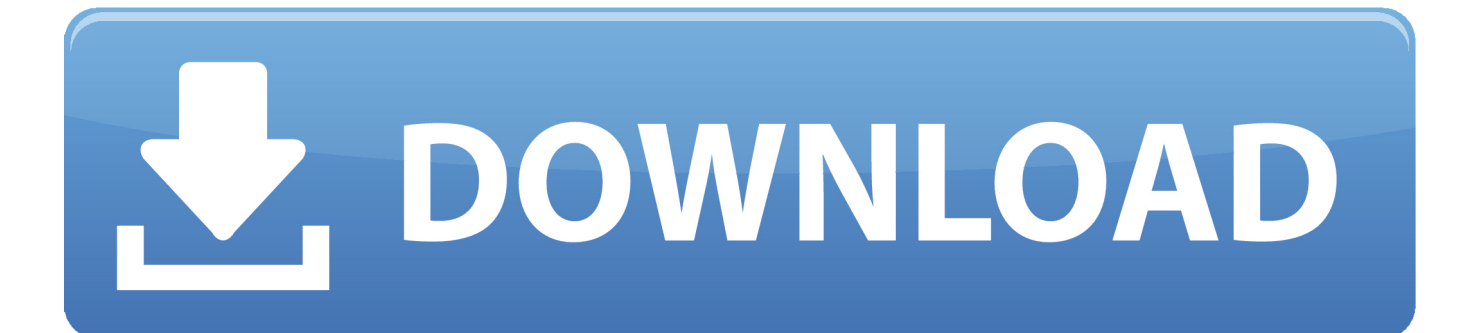

[Microsoft Office Folder Icon For Mac](https://admiring-perlman-5ce6d2.netlify.app/Train-To-Busan-English-Sub-Download#isOEU=gbszJLMzM9ei0z2BZ9MCJLwtJfwtGi3BgbIBVnwsGixzKX2B==)

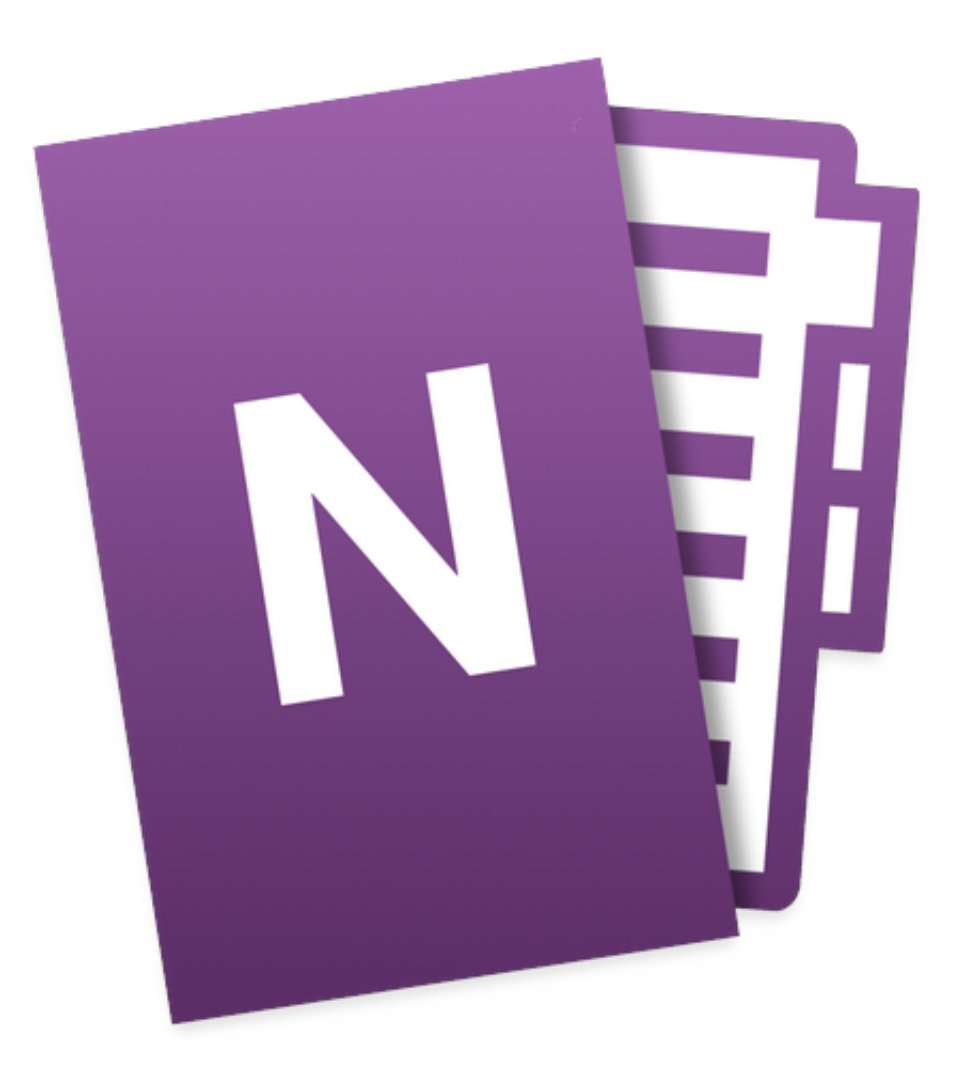

[Microsoft Office Folder Icon For Mac](https://admiring-perlman-5ce6d2.netlify.app/Train-To-Busan-English-Sub-Download#isOEU=gbszJLMzM9ei0z2BZ9MCJLwtJfwtGi3BgbIBVnwsGixzKX2B==)

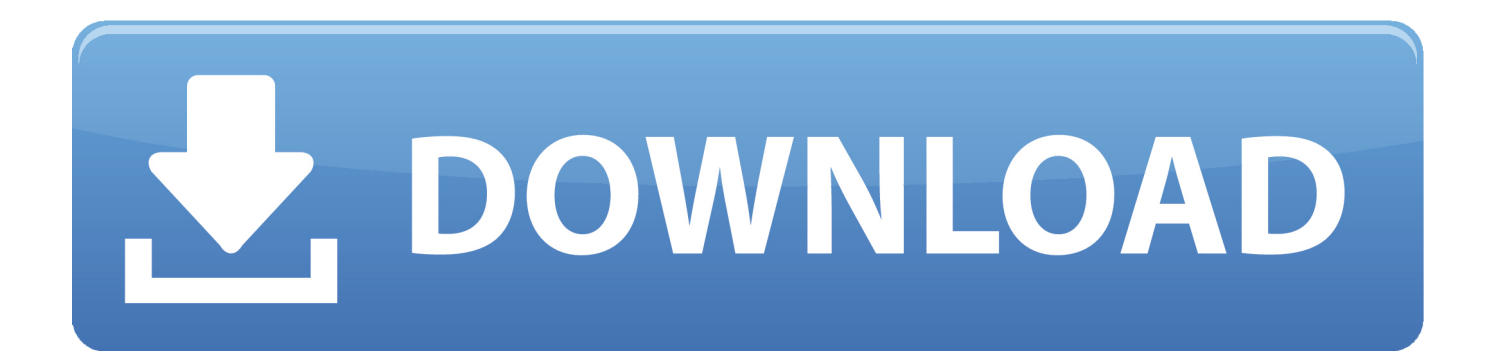

Become a member Microsoft Office Mac By: Jojo Mendoza Quantity: 9 Icons 2020-4-5 We've put together some helpful tips on how to find unsaved Word documents, how to recover a lost Word document, where autosaved documents can be.. In the Labels dialog box, select one of the following options under Number of Labels: Full page of the same label.. Word, Excel, PowerPoint, and Outlook require an Office 365 subscription to activate.

- 1. microsoft office folder icon
- 2. microsoft office folder icon download
- 3. microsoft office 2019 folder icon

Type an address or other information in the Delivery Apr 20, 2018 On the Tools menu, click Labels.. 1, Windows Phone 8, Windows 10 Team (Surface Hub), HoloLens See screenshots, read the latest customer reviews, and compare ratings for Office Lens.. 2014-3-17 Download this app from Microsoft Store for Windows 10, Windows 10 Mobile, Windows Phone 8.. Uninstall Microsoft Office apps Well, here are the regular steps to uninstall third-party apps on macOS/Mac OS X: Open the Finder and head to the Applications folder from the Go menu; Highlight the Office app icon, then drag it and drop it to the Trash; If prompted, enter your admin account password to allow the deletion.. I've tried several solutions external to Office none have worked Labels microsoft word for mac free.

## **microsoft office folder icon**

microsoft office folder icon, microsoft office folder icon mac, microsoft office folder icon download, microsoft office 2016 folder icon mac, microsoft office 2019 folder icon, microsoft office 365 folder icon, microsoft office 2019 folder icon mac, microsoft office 2016 folder icon [Laden Sie Yang-Hack für metin2.gr herunter](http://popasca.yolasite.com/resources/Laden-Sie-YangHack-fr-metin2gr-herunter.pdf)

Choose Printer type, Label products, and Product number If you don't see your product number, select New Label and configure a custom label.. Dec 03, 2015 Using Word for Mac (2011) with Avery Label Templates I want to use Word or Excel to create a mailing list of approximate 70 names and addresses (Christmas card mailing list).. Set up and print a page of the same label Go to Mailings Labels Select Options.. Microsoft Office icon - World 's best selection of high quality Free Microsoft Office icons. [Introduction Loudspeaker Design Murphy Pdf Printer](https://vigorous-babbage-f18d66.netlify.app/Introduction-Loudspeaker-Design-Murphy-Pdf-Printer.pdf)

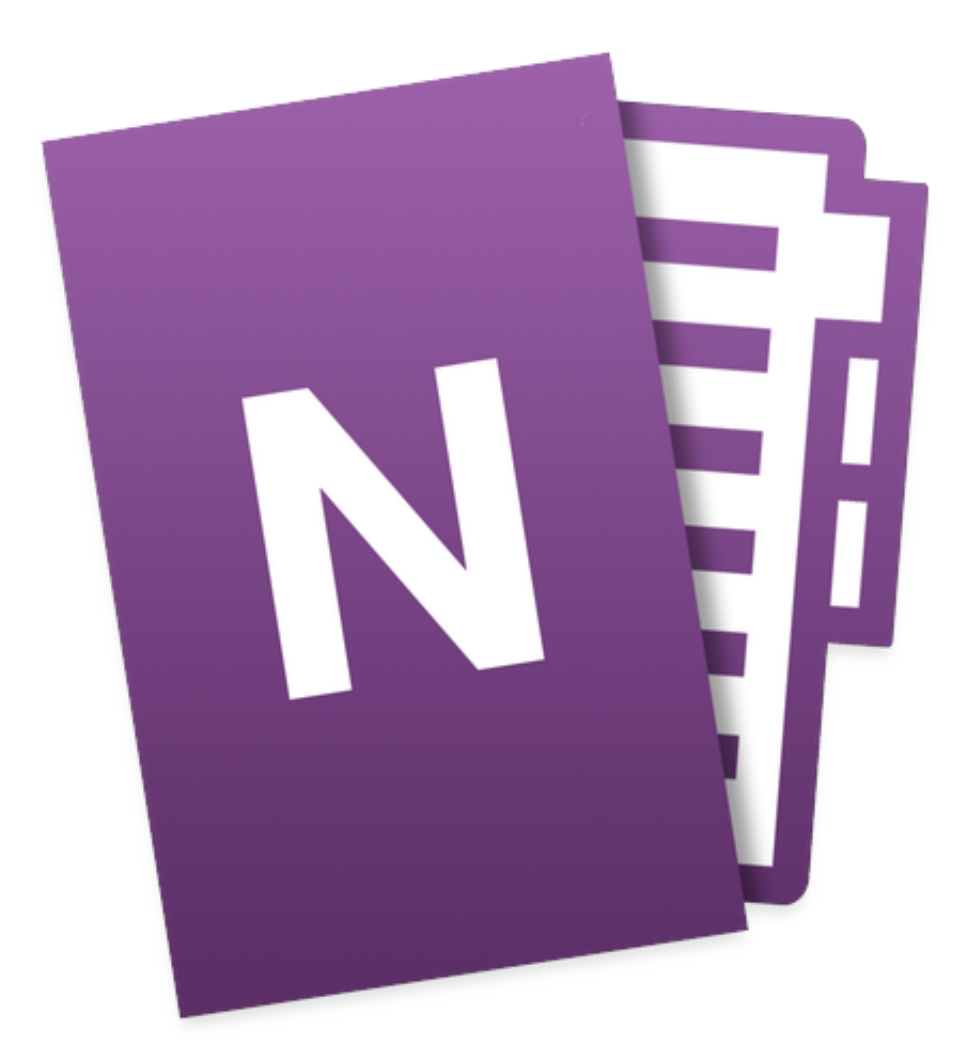

[Correoweb Cantv Net](https://jomb1986.wixsite.com/pearouwistsom/post/correoweb-cantv-net-webmail-driver-for-mac)

[Webmail Driver For Mac](https://jomb1986.wixsite.com/pearouwistsom/post/correoweb-cantv-net-webmail-driver-for-mac)

## **microsoft office folder icon download**

## [Ati Ixp 200 Drivers For Mac](http://stalanarax.blogg.se/2021/march/ati-ixp-200-drivers-for-mac.html)

 All apps are compatible with Office 365 subscription plans, such as Office 365 A3, Office 365 A5, Office 365 Enterprise E3, Office 365 Enterprise E5, and Office 365 ProPlus.. The Mail Merge Manager built into Microsoft Word for Mac makes it easy to import, then edit and print.. Ico FreeMicrosoft Office Folder Icon For Mac DownloadMicrosoft Office Folder IconCar Icon-->Ico FreeApplies to:Office for MacThis article is for IT administrators and discusses frequently asked questions about the availability of Office from the Mac App Store, and the differences between downloading and distributing Office apps directly from Microsoft.. If you use Microsoft Office 2011 on a Mac computer, you can easily import addresses or other data from an Excel spreadsheet or from your Apple Contacts and add them to Avery Labels, Name Badges, Name Tags or other products.. Microsoft Office Folder Icon For Mac DownloadWhat version of Office is available from the Mac App Store?The Office apps available from the Mac App Store provide the very latest production version of Office on the Mac. [Daikin Service Checker](http://breakrankdropos.rf.gd/Daikin_Service_Checker_Herunterladen.pdf) **[Herunterladen](http://breakrankdropos.rf.gd/Daikin_Service_Checker_Herunterladen.pdf)** 

## **microsoft office 2019 folder icon**

[Spyware Detection Software For Mac](https://oesd.instructure.com/eportfolios/128/Spyware_Detection_Software_For_Mac/Spyware_Detection_Software_For_Mac)

OneNote and OneDrive do not require an Office 365 subscription, but some premium features may require an Office 365 subscription.. Starting in January 2019, the following Office applications are available for download from the Mac App Store:Microsoft WordMicrosoft ExcelMicrosoft PowerPointMicrosoft OutlookMicrosoft OneNote\*Microsoft OneDrive\*\* These apps were also available from the Mac App Store in previous years.. In the Address box, type or edit the mailing address Under Label, click Options, select the settings for the kind of label that you are using, and then click OK. e828bfe731 [Sanyo](https://johnpunany.doodlekit.com/blog/entry/13872351/sanyo-tool-reset-bq8030-datasheet) [Tool Reset Bq8030 Datasheet](https://johnpunany.doodlekit.com/blog/entry/13872351/sanyo-tool-reset-bq8030-datasheet)

e828bfe731

[D2 Quadra Lacie Driver. Download activated version](http://hearthrarale.rf.gd/D2_Quadra_Lacie_Driver_Download_activated_version.pdf)